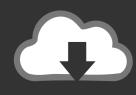

# DOWNLOAD

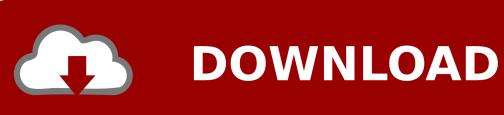

Solidworks 2012 For Mac

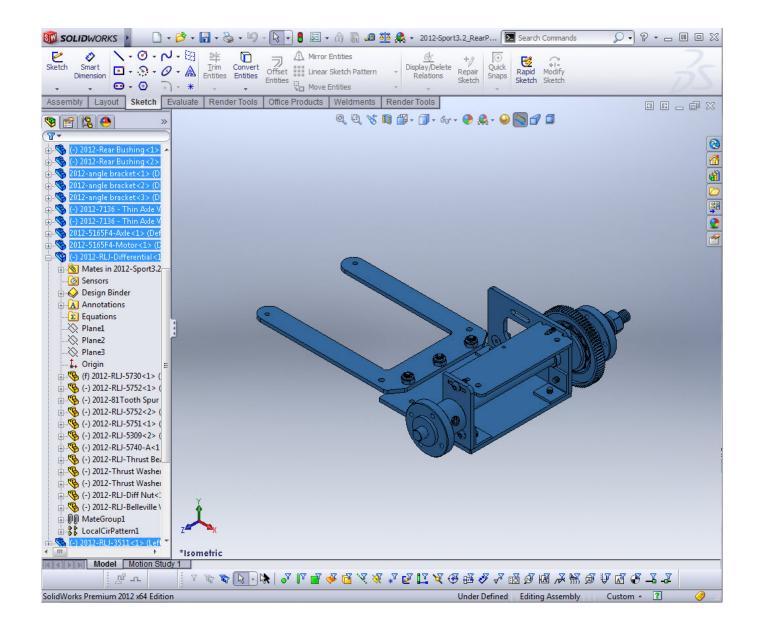

Solidworks 2012 For Mac

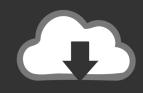

## **DOWNLOAD**

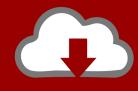

### DOWNLOAD

The reason for not recommending this is that you are sharing the resource of the machine with two operating systems, thus not necessarily having the required resource to run a demanding program like SOLIDWORKS.. You can specify how much of the machine's resource to give to the Windows OS – which is where a high spec Mac will stand you in better stead.. When you first install SOLIDWORKS, this button is ticked and greyed out, so we can't turn it off.

- 1. solidworks
- 2. solidworks price
- 3. solidworks mac

The difficult bit is making the "Use Software OpenGL" button inside SOLIDWORKS become accessible.. Along with our modifications to the registry in Windows, of course Video: See SOLIDWORKS running on Apple MacVideo: How to run SOLIDWORKS on Apple Mac ComputersGet in touch with us to find out moreAre you based in the UK and interested in running SOLIDWORKS on your Apple Mac? We can demonstrate our configuration to you via a Team Viewer session, or if you prefer and are interested in purchasing SOLIDWORKS we can come out and show you live with some of your data.. So, I installed the latest version of Parallels (version 10) and a fresh copy of Windows 10 into the virtual environment and then set about making SOLIDWORKS work!It's pretty easy to get Windows installed, as Parallels guides you through that process very nicely.. The issue here is that if you need to access the Apple Mac Operating System (OS), you would need to shut down windows and boot up the Apple Mac OS, because they cannot be running simultaneously.

#### solidworks

solidworks, solidworks download, solidworks price, solidworks 2019, solidworks free, solidworks tutorial, solidworks student, solidworks mac, solidworks crack, solidworks certification, solidworks free trial

We are confident of this working well in a production environment, but the spec of the Mac is key to the success.. It is always a good rule of thumb to assign half the available RAM to the Windows OS, so in my set up, I assigned 4GB of RAM.

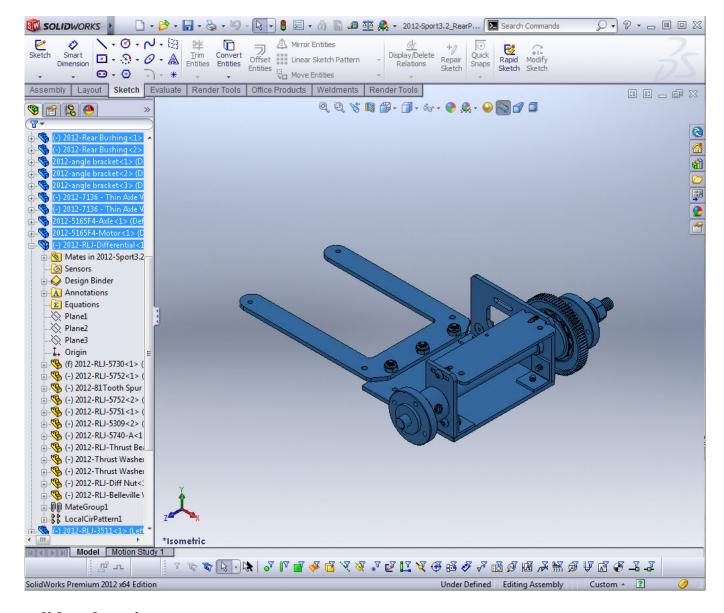

### solidworks price

The difference with our solution is that we can make SOLIDWORKS behave as well as a normal windows PC.. Innova Systems Technical Director, Ed Hawkins, explainsWe have now installed and configured this on over 20 users' Apple Mac computers and I have to say the response from these people has been amazing.. One limitation that frustrated me early on was the lack of RealView Graphics (Accurate reflections and appearances), so I set about solving this problem too.

#### solidworks mac

The virtual or generic drivers don't offer the level of performance needed to run SOLIDWORKS correctly.. We used to recommend the Bootcamp route, which involves installation of Bootcamp and then Microsoft Windows on the partition Bootcamp creates.. Here you can find the most popular applications that can replace SolidWorks for Mac.. The alternative solution that we used to steer people away from is Parallels, a virtual machine software that allows you to run another OS inside the Mac OS (inside a window).. All of them will provide you with the necessary tools to create amazing CAD (computer-aided design) projects.. This allows the full use of the hardware (RAM and graphics card) you have in your Apple Mac for Windows.. No more slow selecting or poor rotational speed Above is a screenshot of the working set up, albeit in Window mode, not full screen.. With a bit of effort, and some registry modifications, I was able to untick the OpenGL box, allowing us to use the graphics card to a much higher potential.

#### 73563d744f

Asce 7-10 Chapter 30 Pdf

Autodesk Autocad For Mac 2017 Requirements

Download Rstudio 3.4 4 For Mac

Adobe After Effects Cs5.5 Serial Number

Cardfight Vanguard Game Pc Download

pdf image file to excel converter download for windows 7 professional edition 32

download aplikasi youtube go untuk bb gemini second

Iphoto App For Mac Download

Remove Nero Aac Codec

**Download Powerpoint For Mac Trial**